Linux NFS 3 PDF

https://www.100test.com/kao\_ti2020/144/2021\_2022\_Linux\_E7\_B3  $-BB_E7_BB_C103_144808\,$ htm 8. portmap,nfs #/etc/rc.d/init.d/portmap start (or:#service portmap start) #/etc/rc.d/init.d/nfs start (or: #service nfs start) /var/log/messages 9.exportfs /etc/exports exportfs /etc/exports exportfs [-aruv] -a: ( ) /etc/exports -r: /etc/exports /etc/exports /var/lib/nfs/xtab -u: -v: export #exportfs - rv // export #exportfs - au //  $10$  /var/lib/nfs/xtab  $($ mount nfs ( ) : /tmp node3(ro,sync,wdelay,hide,secure,root\_squash,no\_all\_squash,subtr ee\_check,secure\_locks,mapping=identity,anonuid=-2,anongid=-2)  $\pi$ anonuid=-2 65534 UID /etc/passwd nobody 11.showmount : showmount [-ae] hostname -a: least client -e: hostname /etc/exports 12. bortnumber #netstat - utlnnfs port , and 2049 port the NFS the port port NFS server RPC server

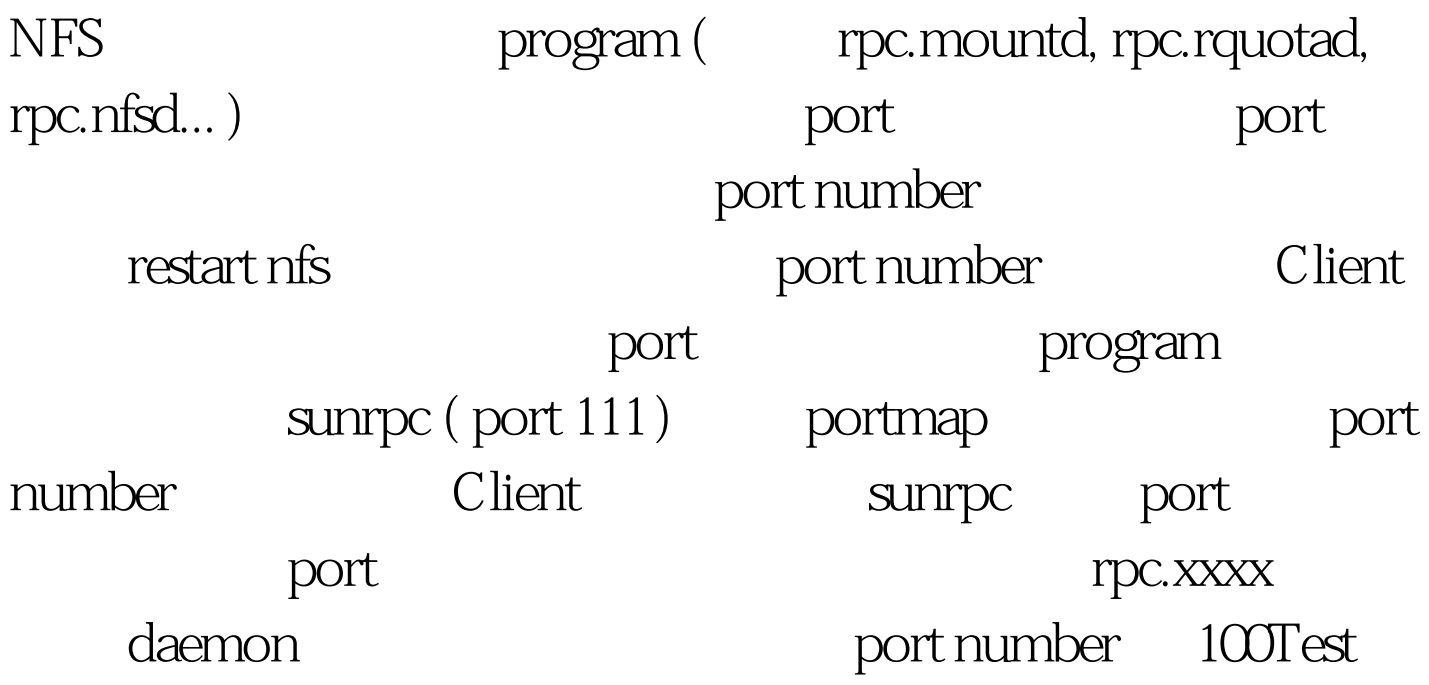

www.100test.com